## Package 'bootImpute'

April 1, 2021

Type Package

Title Bootstrap Inference for Multiple Imputation

Version 1.2.0

Author Jonathan Bartlett

Maintainer Jonathan Bartlett <j.w.bartlett@bath.ac.uk>

Description Bootstraps and imputes incomplete datasets. Then performs inference on estimates obtained from analysing the imputed datasets as proposed by von Hippel and Bartlett (2019) <arXiv:1210.0870v10>.

**Depends**  $R$  ( $>= 2.10$ )

License GPL-3

Encoding UTF-8

LazyData true

RoxygenNote 7.1.1

Imports mice, smcfcs

Suggests testthat

NeedsCompilation no

Repository CRAN

Date/Publication 2021-04-01 15:30:03 UTC

### R topics documented:

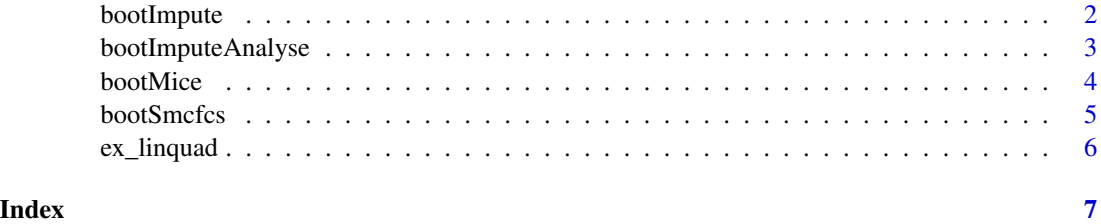

#### Description

Bootstraps an incomplete dataset and then imputes each bootstrap a number of times. The resulting list of bootstrapped then imputed datasets can be analysed with [bootImputeAnalyse](#page-2-1).

#### Usage

```
bootImpute(
  obsdata,
  impfun,
  nBoot = 200,
  nImp = 2,nCores = 1,
  seed = NULL,
  ...
)
```
#### Arguments

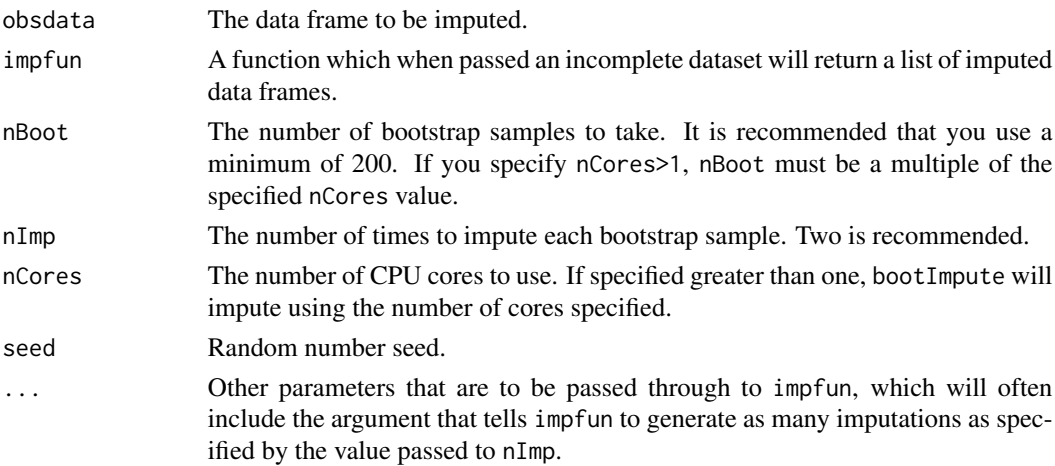

#### Details

The impfun must be a function which when passed an incomplete datasets and possibly additional arguments, returns a list of (e.g. 2) imputed datasets. The number of imputed datasets that impfun returns should match the value you specify for the argument nImp. Depending on what your imputation function returns by default, you may need to write a small wrapper function that calls the imputation procedure and returns the list of nImp datasets.See the Example for an illustration with the mice package.

To improve computation times, bootImpute now supports multiple cores through the nCores argument which uses the parallel package.

```
bootImputeAnalyse 3
```
#### Value

A list of imputed datasets.

#### Examples

```
#this example shows how you can use bootImpute to impute using the mice
#package. If you do want to impute using MICE you can instead use the
#bootMice function, which essentially contains the code below
library(mice)
#write a wrapper function to call mice generating M imputations
impM <- function(inputData,M) {
 miceImps <- mice::mice(inputData, m=M)
 imps <- vector("list", M)
 for (i in 1:M) {
   imps[[i]] <- mice::complete(miceImps,i)
 }
 imps
}
#bootstrap twice and impute each twice
#in practice you should bootstrap many more times, e.g. at least 200
#note you have to tell bootImpute how many imputations per bootstrap in
#nImp=2 and also pass through whatever your imp function argument is called
#for specifying number of imputations, which here is M=2.
imps <- bootImpute(ex_linquad, impM, nBoot=2, nImp=2, M=2, seed=564764)
```
<span id="page-2-1"></span>bootImputeAnalyse *Analyse bootstrapped and imputed estimates*

#### **Description**

Applies the user specified analysis function to each imputed dataset contained in imps, then calculates estimates, confidence intervals and p-values for each parameter, as proposed by von Hippel and Bartlett (2019).

#### Usage

```
bootImputeAnalyse(imps, analysisfun, nCores = 1, quiet = FALSE, ...)
```
#### Arguments

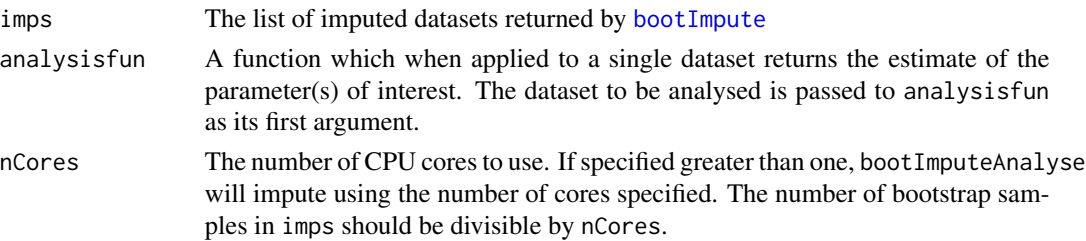

<span id="page-3-0"></span>4 bootMice

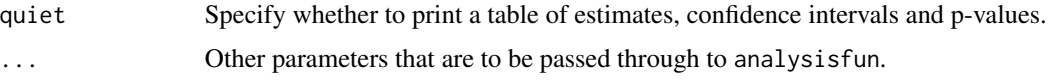

#### Details

Multiple cores can be used by using the nCores argument, which may be useful for reducing computation times.

#### Value

A vector containing the point estimate(s), variance estimates, and degrees of freedom.

#### References

von Hippel PT, Bartlett JW. Maximum likelihood multiple imputation: faster, more efficient imputation without posterior draws. arXiv, 2019, 1210.0870v10 [https://arxiv.org/pdf/1210.](https://arxiv.org/pdf/1210.0870v10.pdf) [0870v10.pdf](https://arxiv.org/pdf/1210.0870v10.pdf)

#### Examples

library(mice)

set.seed(564764)

```
#bootstrap twice and impute each twice
#in practice you should bootstrap many more times, e.g. at least 200
imps <- bootMice(ex_linquad, nBoot=2, nImp=2)
```

```
#analyse estimates
#write a wapper to analyse an imputed dataset
analyseImp <- function(inputData) {
 coef(lm(y~z+x+xsq,data=inputData))
}
ests <- bootImputeAnalyse(imps, analyseImp)
```
bootMice *Bootstrap then impute using mice*

#### Description

Bootstraps an incomplete dataset and then imputes each bootstrap a number of times using the mice package. The resulting list of bootstrapped then imputed datasets can be analysed with [bootImputeAnalyse](#page-2-1). To run this function requires the mice package to be installed.

#### Usage

```
bootMice(obsdata, nBoot = 200, nImp = 2, nCores = 1, seed = NULL, \ldots)
```
#### <span id="page-4-0"></span>bootSmcfcs 5

#### Arguments

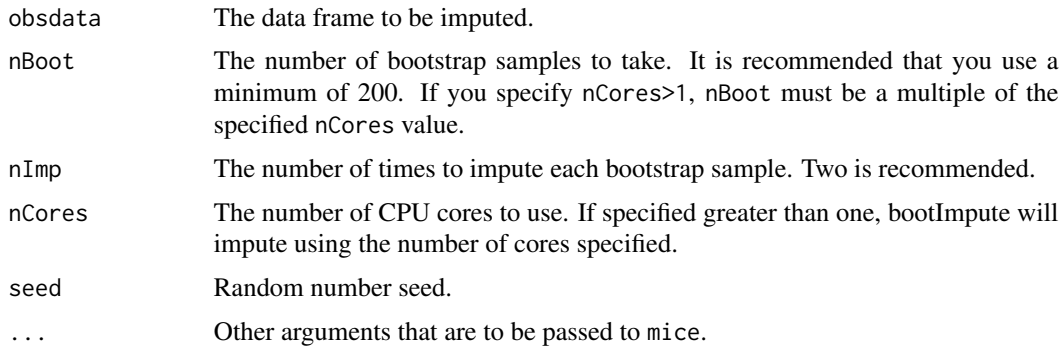

#### Value

A list of imputed datasets.

#### Examples

library(mice)

```
head(ex_linquad)
```

```
#bootstrap 10 times and impute each twice
imps <- bootMice(ex_linquad, nBoot=10, nImp=2, seed=564764)
```
#### bootSmcfcs *Bootstrap then impute using smcfcs*

#### Description

Bootstraps an incomplete dataset and then imputes each bootstrap a number of times using the smcfcs package. The resulting list of bootstrapped then imputed datasets can be analysed with [bootImputeAnalyse](#page-2-1). To run this function requires the smcfcs package to be installed.

#### Usage

```
bootSmcfcs(obsdata, nBoot = 200, nImp = 2, nCores = 1, seed = NULL, \ldots)
```
#### Arguments

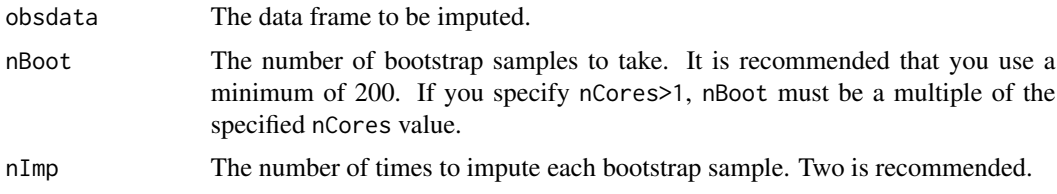

<span id="page-5-0"></span>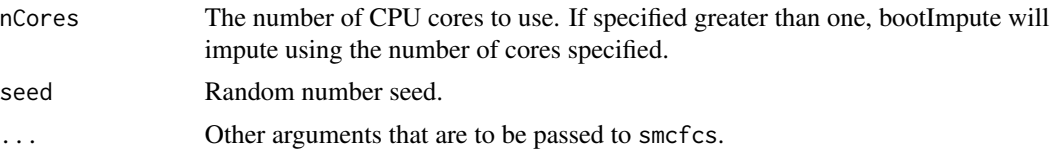

#### Value

A list of imputed datasets.

#### Examples

library(smcfcs)

```
head(ex_linquad)
#bootstrap twice and impute each twice
#in practice you should bootstrap many more times, e.g. at least 200
imps <- bootSmcfcs(ex_linquad, nBoot=2, nImp=2,
                   smtype="lm", smformula="y~z+x+xsq",
                   method=c("","","norm","x^2",""), seed=564764)
```
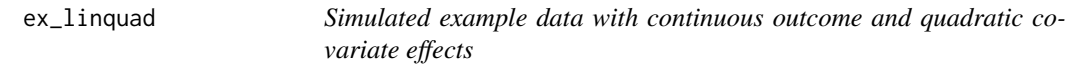

#### Description

A dataset containing simulated data where the outcome depends quadratically on a partially observed covariate.

#### Usage

ex\_linquad

#### Format

A data frame with 1000 rows and 5 variables:

- y Continuous outcome
- z Fully observed covariate, with linear effect on outcome
- x Partially observed normally distributed covariate, with quadratic effect on outcome
- xsq The square of x, which thus has missing values also
- v An auxiliary variable (i.e. not contained in the substantive model)

# <span id="page-6-0"></span>Index

∗ datasets ex\_linquad, [6](#page-5-0)

bootImpute, [2,](#page-1-0) *[3](#page-2-0)* bootImputeAnalyse, *[2](#page-1-0)*, [3,](#page-2-0) *[4,](#page-3-0) [5](#page-4-0)* bootMice, [4](#page-3-0) bootSmcfcs, [5](#page-4-0)

ex\_linquad, [6](#page-5-0)